# CORELDRAW

Turma: 20 HORAS / VIP: 14 HORAS

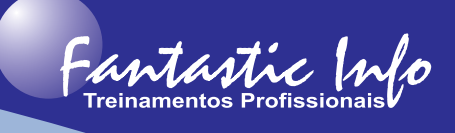

#### **OBJETIVOS:**

O curso tem o objetivo de ensinar o participante a criar cartões de visita, embalagens, cartazes, logotipos, banners, desenhos ou qualquer tipo de arte gráfica utilizando ferramentas para desenhos vetoriais.

# **PÚBLICO ALVO:**

Todos que desejam criar opção para trabalhos na área de designer e quem deseja criar peças publicitárias para o mercado online.

## **PRÉ-REQUISITOS:**

Conhecimentos básicos de informática.

## **CONTEÚDO PROGRAMÁTICO:**

- · Definindo Layout
- · Configurando páginas
- · Caixa de ferramentas
- · Figuras simples, curvas e geométricas
- · Formas de seleção
- · Paletas de cores Colorindo objetos
- · Desenhando e transformando objetos
- · Recursos com objetos
- Linhas-quia
- · Configurações de réguas
- · Ferramentas de zoom
- **Enquadramento**
- · Trabalhando com textos
- · Tabela
- · Dimensão
- · Conectores
- Efeitos de transparência, sombra, mistura, extrusão e outros
- · Efeitos especiais
- PowerClip
- · Imagens e símbolos
- · Comando bitmaps
- · Imprimindo
- · Cartão de visita
- · Impressão de etiqueta
- · Calendário via macro
- · Projeto do curso
- · Atalhos do CorelDRAW
- Exercícios complementares
- **Tutoriais**